# ご利用について

## 推奨利用環境

### 当社のオンライントレードで動作確認済みのOS・ブラウザはつぎのとおりです。 なお、通信の暗号化方式において、「TLS方式」の設定が必要です。

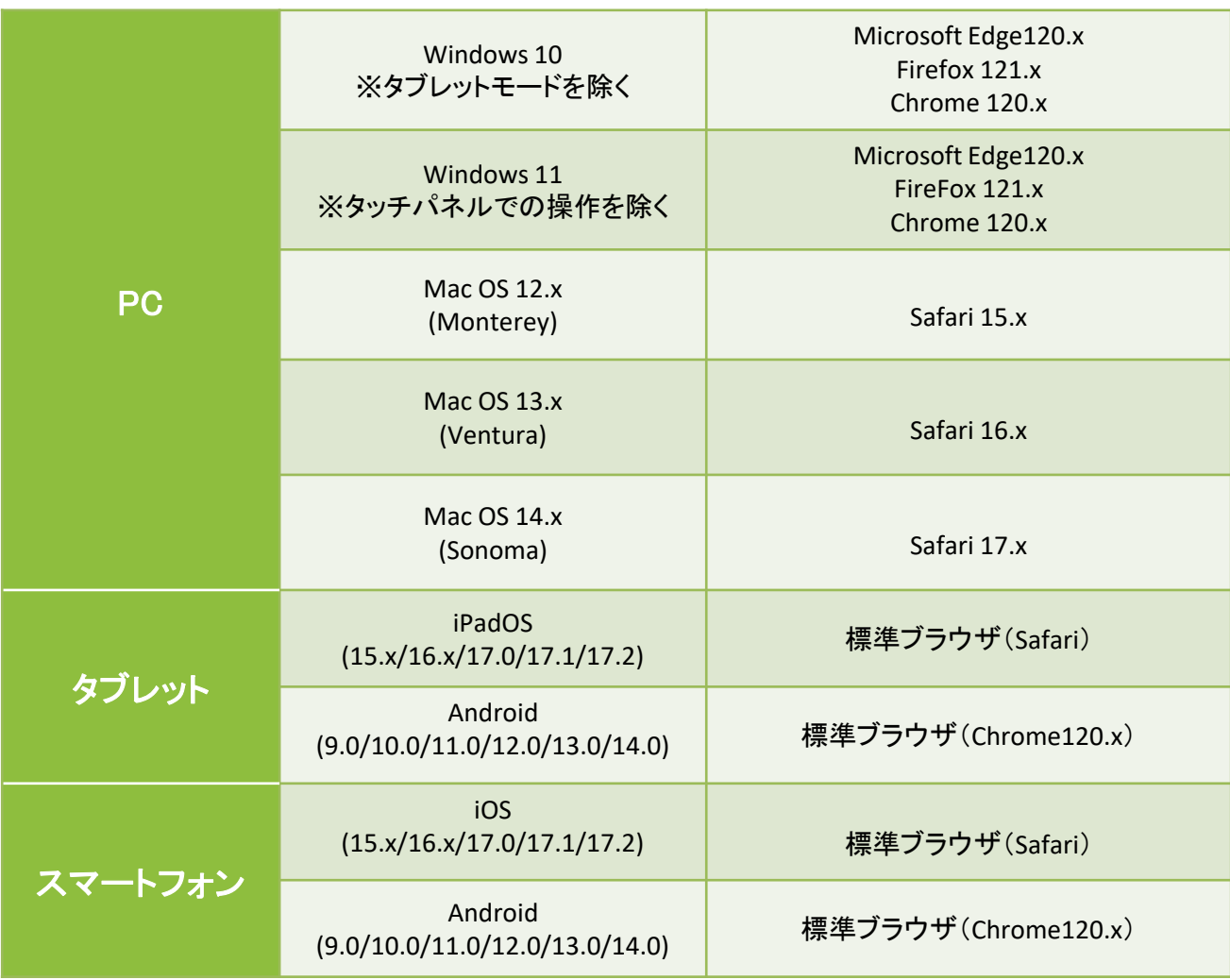

取引報告書・取引残高報告書等の電子交付ではPDF形式のファイルにて 内容をご覧いただくため、ご利用のパソコン等にAdobe Reader等の インストールが必要です。

利用可能時間

画面利用可能時間 **6**:**00**~翌日**2**:**00**

## 法人のお客さま向けサービス内容

• 法人のお客さまは一部照会機能に限りご利用いただけます。詳しくは下記サービス 一覧をご確認ください。

• 「取引」メニューは使用できませんが、一部「取引パスワード」入力が必要な画面があ ります。

#### 【取引パスワード入力が必要な画面】

・登録情報照会

!

- ・初期パスワード変更、取引パスワード変更、ワンタイムパスワード申込確認
- ・Eメールアドレス登録、削除、設定変更確認

・電子交付サービス利用

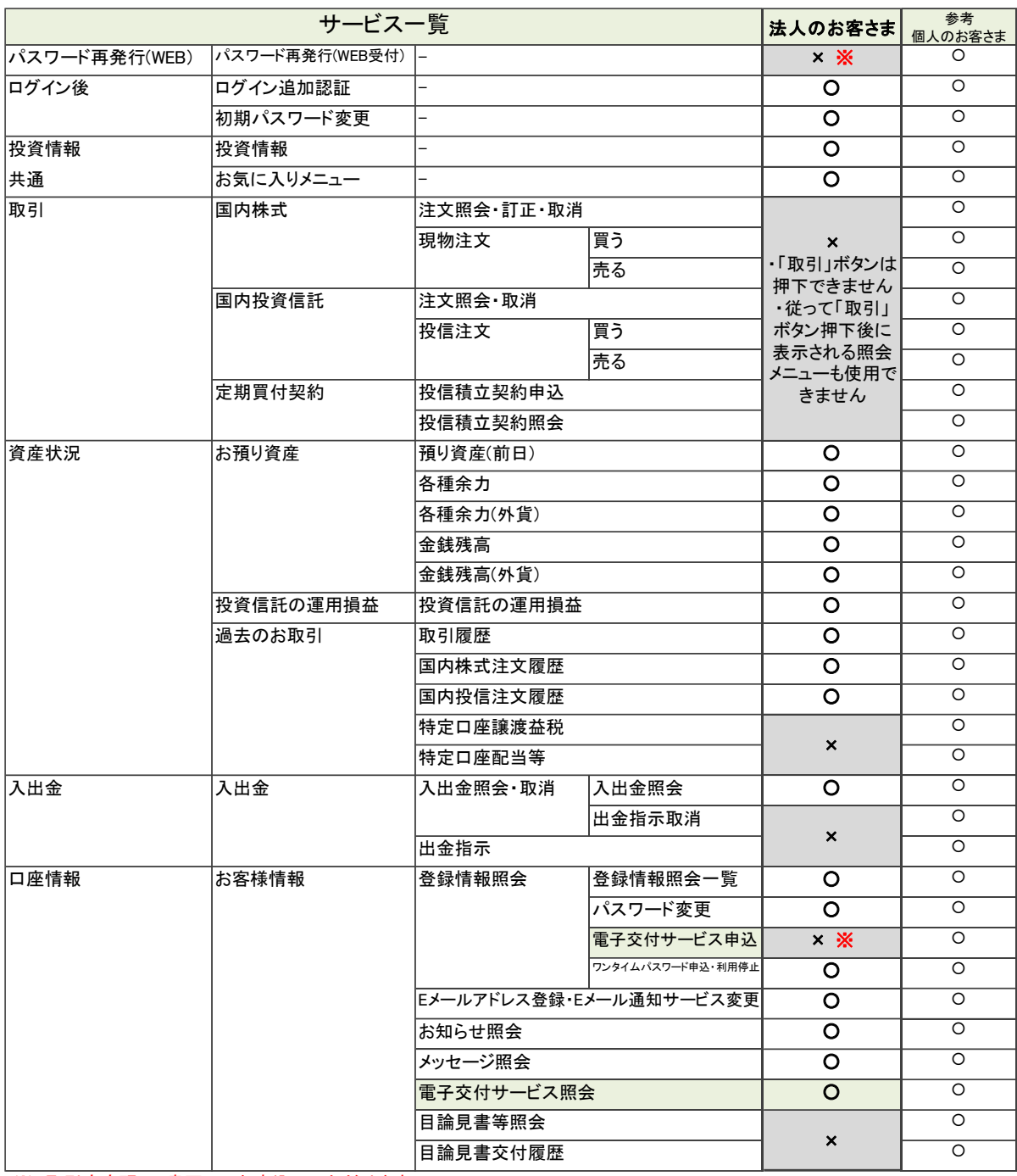